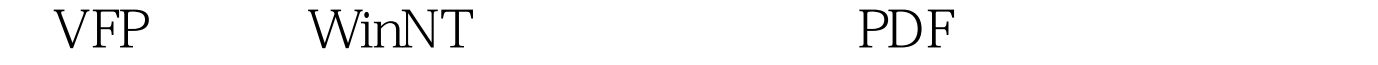

https://www.100test.com/kao\_ti2020/646/2021\_2022\_\_E5\_9C\_A8V FP\_E4\_B8\_AD\_E9\_c97\_646020.htm #DEFINE EWX\_REBOOT 2 #DEFINE EWX\_FORCE 4 DECLARE INTEGER ExitWindowsEx IN WIN32API INTEGER flags, INTEGER reserved lnRetVal = ExitWindowEx(EWX\_REBOOT, 0) ExitWindowEx ,lnRetVal 0  $\mathcal{C}$  , where  $\mathcal{C}$ ShutDown ON SHUTDOWN ExitWindowEx WM\_QUERYENDSESSION EWX FORCE EWX\_REBOOT  $lnRetVal = ExtWindowEx(EWX\_REBOOT EWX\_FORCE, O)$  $\mathbf{r}$ :  $\mathbf{v}$  $\mathbf{v}$ f  $\mathbf{v}$  $\mathbf{v}$  to the set of  $\mathbf{v}$  is the set of  $\mathbf{v}$  $\mathbf{v}$ f

 $\mathbf{v}$ f  $\mathbf{v}$ 

 $\mathbf{v}$ f  $\mathbf{v}$ f  $\mathbf{v}$ 

 $100T$ est  $100T$ est  $100T$ 

www.100test.com